**République Algérienne Démocratique et Populaire Ministère de l'Enseignement Supérieur et de la Recherche Scientifique École Nationale Polytechnique d'Oran**

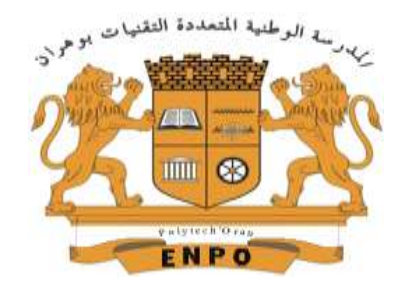

# **Département de Physique et Chimie**

**&**

**Département des Classes Préparatoires en Sciences et Technologies**

**Travaux Pratiques de Physique** Première Année **Classes Préparatoires en** Sciences et Technologie Electricité

**N. MELOUA, K. OUAHIOUNE, D. GHAFFOR et B. SENOUCI**

*Année universitaire 2015-2016*

# **Avant propos**

Le présent fascicule est la deuxième partie du manuel de travaux pratiques de Physique dispensés aux élèves-ingénieurs des classes préparatoires dites intégrées, de sciences et technologie, que vient de recevoir l'Ecole Nationale Polytechnique d'Oran (ENPO) au cours de l'année universitaire 2015-2016.

Ces mêmes TP d'Électricité avaient été dispensés auparavant aux élèves normaliens de PEM-ET et PES Physique et Mathématiques durant une quinzaine d'années comme des TP de mécanique classique et d'électricité en 1ère année d'études universitaires.

Aujourd'hui, on ne peut nier le rôle des activités expérimentales en sciences physiques effectuées au laboratoire par l'étudiant avec son binôme dans un cadre d'apprentissage coopératif, consolidant ainsi ses connaissances acquises lors des cours et TD, et le mettant en face de situations problème et de remise en cause perpétuelle de son savoir théorique.

De plus, les expériences d'Electricité conduites dans un contexte de méthodologie, de rigueur et de sécurité, sont totalement différentes de l'approche académique du secondaire, l'obligeant à adopter radicalement une posture d'un niveau supérieur en relation avec les exigences de l'Université.

Avec l'étudiant vu comme acteur de son propre apprentissage, nous voudrions que ce dernier s'engage dans la voie de l'expérimentation active, l'amenant à devenir un scientifique cherchant à expliquer les choses qui l'entourent.

Dans cette option, la devise du laboratoire reste : *"L'homme se construit grâce à son action".*

# **Indications générales**

Pour chaque T.P., il s'agit de prendre connaissance du phénomène physique à étudier et d'avoir une idée sur l'aspect théorique en établissant un plan de manipulation. Les séances de TP seront réalisées par binôme, ou trinôme selon le cas échéant. La durée d'une séance de TP est de 2 heures. Les TP se déroulent tous les 15 jours, alternés par ceux de Chimie, selon un système de rotation où le binôme d'étudiants est tenu de respecter l'ordre de la liste des TP.

Le fascicule des TP, ou polycopié, remis à l'avance, aide le binôme d'étudiants à mieux préparer leur TP. Chaque étudiant a le droit de poser toute question pertinente pendant la séance. Le TP suivant doit être lu et préparé avant sa réalisation au laboratoire.

Il est interdit aux étudiants de commencer les TP sans la présence de l'enseignant. Les opérations de mesure effectuées seront par la suite reportées dans un tableau exprimant toutes les données expérimentales accompagnées de leurs calculs d'incertitudes. Les unités de mesure seront exprimées en système international **SI**, dit encore système **MKSA** (**M**ètre, **K**ilogramme, **S**econde, **A**mpère). A chaque fois qu'il est possible, une représentation graphique de telle loi ou de telle formule, est nécessaire et il sera demandé de l'interpréter en faisant appel par exemple aux rectangles d'incertitudes (en ordonnées ou en abscisses !), aux calculs des pentes de droites, aux limites d'évolutions de courbes etc. … .

Le compte-rendu sera rédigé par le binôme entier et pourra être présenté de la manière suivante :

- Bref rappel théorique.
- Indications et conditions de manipulation.
- Tableau(x) des résultats ; calcul d'erreur pour un cas de mesure (au moins !).
- Représentation(s) graphique(s).
- Interprétation des résultats et conclusion générale.
- Liste complète du matériel utilisé avec références
- Bibliographie (ouvrages éventuels et autres sources qui vous ont servi à l'amélioration de la rédaction du TP).

**Note** : il est conseillé de remettre le compte-rendu dans les délais impartis (tous les 15 jours), avec un maximum de 4 pages. Un modèle de compte-rendu avec toutes les procédures méthodologiques est joint à la fin de ce polycopié, et se trouve affiché au laboratoire pour plus d'explications, et encourager l'étudiant à une meilleure rédaction de son TP.

Équipe pédagogique du Laboratoire de Physique :

*M. N. Meloua, M. K. Ouahioune, M. B. Senouci,*

*M. D. Ghaffor* 

# **Calcul des incertitudes**

#### **1. Objectifs pédagogiques :**

Ce TP a pour objectif d'initier les étudiants aux notions rudimentaires des mesures expérimentales en physique en particulier ; et dans les sciences de la nature de manière plus générale. Il permet de les familiariser avec le calcul des incertitudes en physique ; et sa bonne lecture aidera énormément les étudiants à raffiner les résultats de leurs mesures ; et à en faire une bonne interprétation.

#### **2. Introduction :**

Nous savions depuis le semestre premier que toutes les mesures en physique, ou dans un autre domaine technique, sont entachées d'erreurs ; que nous appelons toujours **incertitudes**.

Ainsi, au cours d'une mesure de la tension *U* aux borne d'une résistance *R*, ou la mesure du courant électrique *I* la traversant ; nous nous intéresserons à connaitre les sources de ces erreurs et à faire le calcul des incertitudes systématiques et provenant de diverses sources sont possibles ; elles peuvent être dues à l'expérimentateur, à l'appareil lui-même, ou à d'autres facteurs ; et qui influencent le résultat final. Dorénavant, ces erreurs seront appelées **incertitudes**. La réalisation expérimentale vise à améliorer les procédures de mesure ; cependant toutes les mesures sont entachées d'erreurs.

La question fondamentale est « *Comment peut-on procéder pour minimiser ces incertitudes ?* »

### **3. Définitions :**

Supposons que nous ayons à mesurer une grandeur X par lecture directe sur un appareil de mesure donné. On peut alors, en consacrant un peu plus de temps, répéter la mesure plusieurs fois (X<sub>i</sub>)<sub>1≤i≤n</sub> et prendre *la valeur moyenne de grandeur mesurée* comme étant la vraie valeur de la mesure :

$$
X_0 \equiv \overline{X} = \frac{1}{n} \sum_{i=1}^n X_i
$$

On appelle alors *incertitude absolue maximale* l'écart maximum ΔX entre les valeurs mesurées  $(X_i)_{1 \leq i \leq n}$  et la valeur moyenne :

$$
\Delta X_{max.} = \limsup |X_i - X_0|
$$

- En pratique, cette incertitude sera prise comme *incertitude absolue* due aux erreurs de mesure de l'expérimentateur et appelée *incertitude statistique*.

# **Remarque :**

Dans le cas d'une mesure indirecte de la grandeur X qui dépend des variables indépendantes  $(y, z, t)$  par exemple; et qui sont directement mesurables avec des incertitudes de mesure  $(\Delta v, \Delta z, \Delta t)$ :

- On écrit la loi exprimant la dépendance de la grandeur que l'on cherche à mesurer, comme par exemple :

$$
X=f(y,z,t)
$$

- On calcule la différentielle :

$$
dX = \frac{\partial f(y, z, t)}{\partial x} dx + \frac{\partial f(y, z, t)}{\partial y} dy + \frac{\partial f(y, z, t)}{\partial z} dz
$$

- Par définition, on appelle *incertitude absolue de la grandeur X* ; la quantité :

$$
\Delta X = \frac{\partial f(y, z, t)}{\partial x} \Delta x + \frac{\partial f(y, z, t)}{\partial y} \Delta y + \frac{\partial f(y, z, t)}{\partial z} \Delta z
$$

**Ce qu'il faut retenir :**

**Incertitude totale de la mesure** ∆ **=**

**Incertitude statistique due à l'appareil de mesure**  $(\Delta X)$ **<sub>ann</sub>** 

**+**

**Incertitude systématique due à l'expérimentateur**  $(\Delta X)_{\text{erm}}$ 

# **4. Expression d'un résultat :**

Pour qu'une mesure physique soit utilisable, il faut exprimer **sans ambiguïtés** les résultats avec les trois facteurs suivants :

- La valeur (moyenne) de la mesure  $X_0 \equiv \overline{X}$ .
- L'incertitude (absolue) totale  $\Delta X$ .
- L'unité de la grandeur mesurée directement ou indirectement exprimée dans le système international SI (**MKSA**).

Dans les comptes rendu des TP, toutes les grandeurs mesurées seront exprimées comme suit :

$$
X = (X_0 \pm \Delta X) \text{ unités MKSA}
$$

#### **5. Présentation et utilisation des courbes :**

Après avoir reporté les valeurs des mesures effectuées au cours de l'expérience dans un tableau convenable, on cherche généralement à représenter un graphe qui régit la loi de variation étudiée ; comme par exemple la loi de variation de la tension en fonction du courant :  $U = f(I)$ 

Pour ce faire, on porte en abscisse le courant *I* (exprimé en *A*) et en ordonnées la tension (exprimée en *V*) sur une feuille de papier millimétré. L'obtention d'un tel graphe ne peut se faire sans le choix d'une échelle appropriée qui doit figurer comme labelle du graphe réalisé.

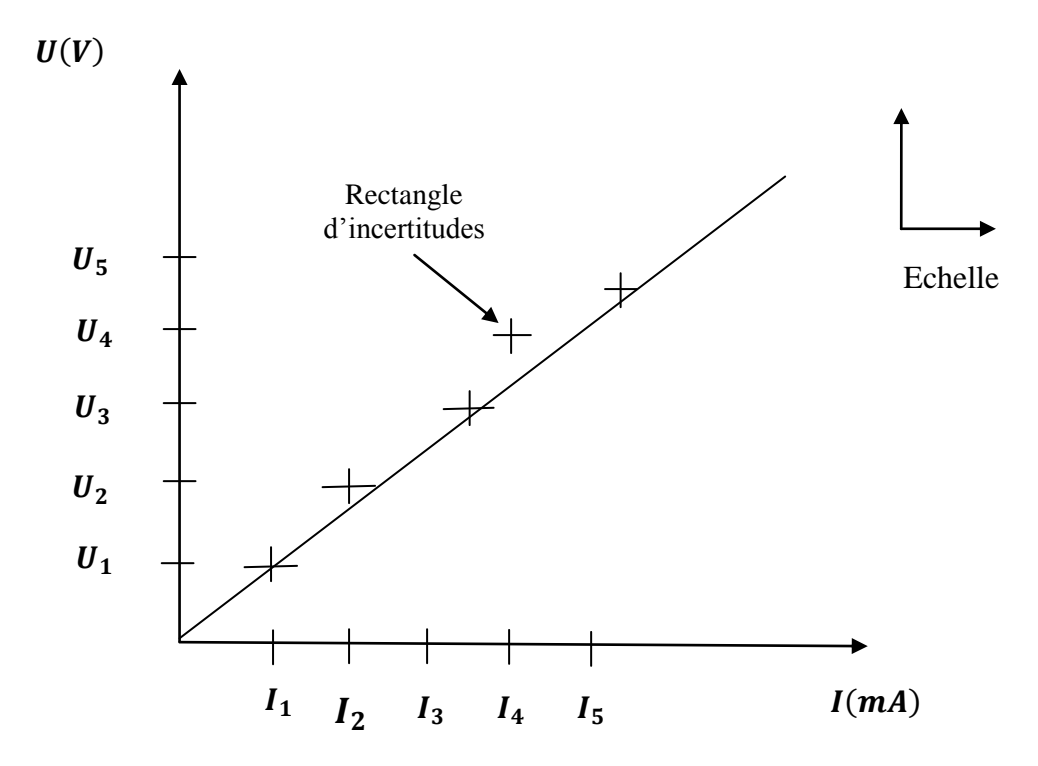

*Figure 2 : Schéma de la courbe U= f (I) dans un conducteur ohmique*

Expérimentalement, il est très rare d'obtenir une courbe qui passe par tous les points ; on tracera alors un graphe moyen qui passe en-dessus ou en-dessous des points, de telle façon à ce que le graphe puisse couper une partie du rectangle d'incertitudes (ΔI, ΔU). Les points trop éloignés de la courbe moyenne sont dits points aberrants, doivent être isolés du reste du graphe.

D'après le graphe, on peut conclure que  $U = f(I)$  est de la forme :  $y = ax$  et on détermine alors la pente moyenne de la droite en prenant, par exemple, deux points éloignés l'un de l'autre et ayant des coordonnées faciles à déterminer. L'incertitude sur la pente est aussi à déterminer !

### **Remarque :**

- La pente est égale à la tangente dans le cas d'un repère orthonormé ; <u>la pente a une</u> dimension et une unité que la tangente ne possède pas.
- Ne jamais oublier de faire les conversions nécessaires suivant l'échelle choisie pour le calcul de la pente.

# **Initiation aux mesures en Électricité**

### **1. Objectifs de la manipulation :**

Cette première manipulation va permettre aux étudiants de :

- Se *'familiariser'* avec les différents éléments d'un circuit électrique.
- Pouvoir utiliser efficacement les différents appareils de mesure courants en TP d'électricité (alimentations, résistances, voltmètres, ampèremètres, ohmmètres, multimètres).
- Exploiter les mesures prélevées en tenant compte de la classe de précision de chaque instrument de mesure.

# **2. Rappel théorique :**

### **2.1. Éléments d'un circuit électrique :**

# **a- Générateurs de tension :**

Ce sont des appareils électriques qui peuvent délivrer des tensions alternatives (*symbole*  $\sim$ ) et/ou continues (*symbole*  $\equiv$  ou  $\equiv$  ). La tension est mesurée en volts (V) dans le système international des poids et mesures (SI).

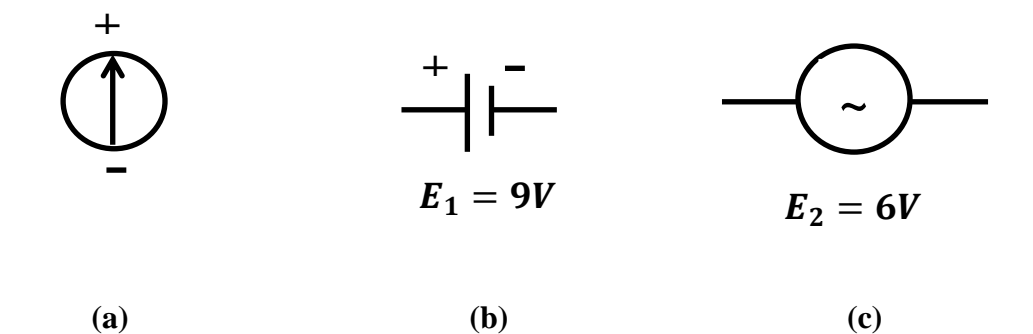

*Figure 1 : symboles de sources de tension dans les circuits électriques*

#### **Exemple 1 :**

Dans un circuit électrique, un générateur (ou une source) de tension est représenté par le symbole montré dans la figure 1 (a) ci-dessus.

### **Exemple 2 :**

La figure 1 (b) montre une source de tension continue  $E_1 = 9V$ ; la borne ou pôle (+) est généralement de couleur rouge, et le pôle (**–**) de couleur noire.

#### **Exemple 3 :**

La figure 1 (c) montre une source de tension alternative  $E_2 = 6V$ ; les deux bornes sont toutes confondues et de couleur le plus souvent noires (et parfois rouges) puisque la polarité n'existe pas (pôles rouge et noir).

# **Types d'alimentation :**

On distingue deux types d'alimentation :

- *L'alimentation à tension(s) fixe(s)* qui délivre 1, 2 ou 3 tension(s) fixe(s) ; et dans ce caslà 1, 2 ou 3 sorties existent. Certaines alimentations comportent une tension en mode continu et une autre en mode alternatif.
- *L'alimentation variable* où on y trouve un bouton de réglage (potentiomètre) de la tension voulue.

# **Note :**

- **Un voyant rouge s'allume quand l'alimentation fonctionne.**
- **Après avoir appuyé sur l'interrupteur général et constaté qu'aucune tension n'est délivrée (mesure effectuée à l'aide d'un voltmètre) ; appeler votre assistant pour changer éventuellement le fusible.**

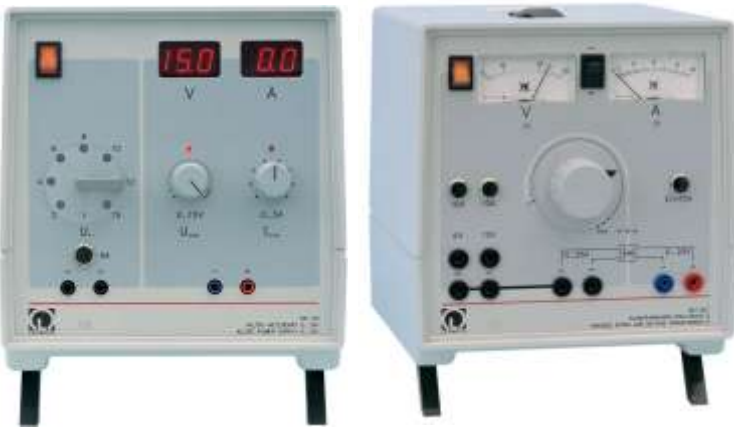

*Figure 2 : Alimentations (0 …15 V) en CA/CC [réf. 1]*

# **b- Transformateur de tension**

Il permet d'élever ou d'abaisser une tension alternative donnée (voir schéma ci-dessous). On s'en sert en TP comme source de tension alternative (basse tension de **6V** ou **9V**).

$$
220 V \sim \frac{1}{20 V} \sqrt{\frac{2 V}{\sum_{i=1}^{20} V_{i}^{2} V_{i}^{2}}}
$$

*Figure 3 : Transformateur 220V(CA) - 9V(CA)*

**Remarque** : Il est possible de disposer, à la suite de cette basse tension de  $9V \sim d$  d'une tension continue de même tension (ou inférieure) moyennant un pont redresseur et une capacité de filtrage.

# **c- Résistances**

Elles sont soit de valeur fixe soit variables continument (**rhéostat**) ou par bonds successifs (**boites à décades** ou autres équivalentes).

Généralement, on utilise les symboles suivants pour les représenter dans un circuit électrique :

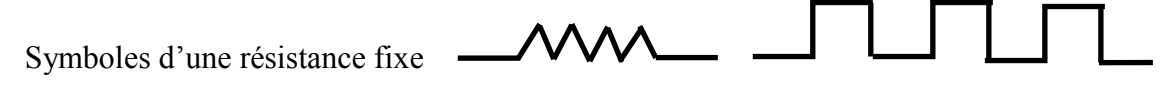

Symboles d'une résistance variable type rhéostat ou boîte à décades (voir ci-dessous).

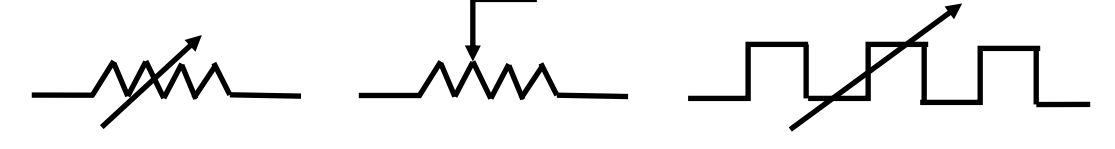

### **Remarque :**

- La borne liée au curseur qui fait varier la résistance est souvent en haut et indiquée en rouge par rapport aux deux autres en noir.
- Concernant les résistances fixes colorées, on utilise le code universel des couleurs pour déterminer leur valeur présentée dans les deux figures 3 et expliciter le tableau ci-dessous:

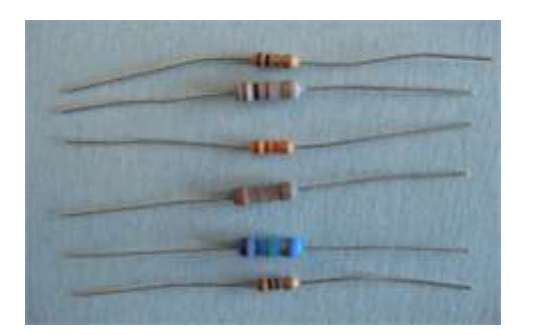

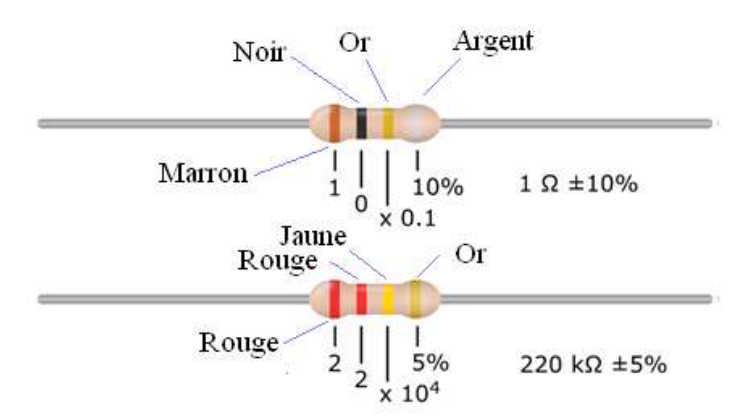

*Figure 3 : différentes résistances identifiables par leurs couleurs (Code)*

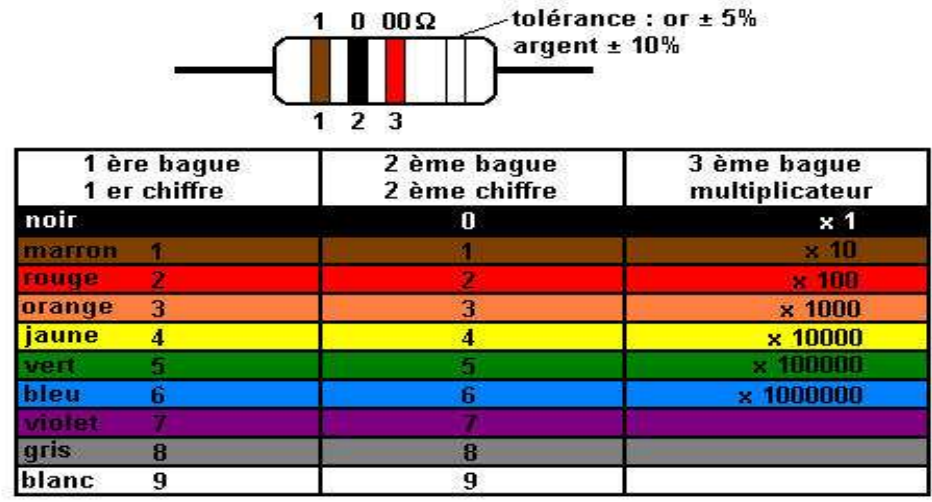

pour les faibles valeurs, on emploie une couleur " or " pour le multiplicateur 0,1 exemple : 2,7 $\Omega$  = rouge, violet, or soit 27 x 0,1 = 2,7  $\Omega$ 

#### - **Boite à décades :**

C'est une association en série de 10 (ou parfois 11) résistances identiques (ayant la même valeur) ; dans un circuit électrique, on la schématise par :

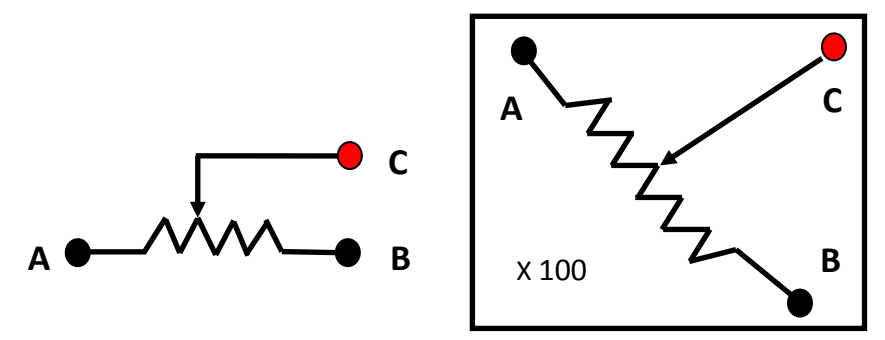

*Figure 4.1 : Symboles d'un élément d'une boite à décades*

La borne d'entrée est A et la borne de sortie est soit B (R<sub>AB</sub> totale) très peu utilisée, soit C (borne rouge) correspondant à une partie de  $R_{AB}$  (le cas général). Pour vérifier la valeur choisie manuellement, on insère l'ohmmètre entre les bornes A et C.

**Exemple** : si le curseur est situé sur la position 4, la valeur de la boîte est  $R_{AC} = 400\Omega$ . La valeur de  $R_{CB} = 700\Omega$  (complément) car la valeur totale de la boîte  $R_{AB} = R_{AC} + R_{CB}$ soit 1100Ω (On suppose que la boîte comprend 11 R internes identiques).

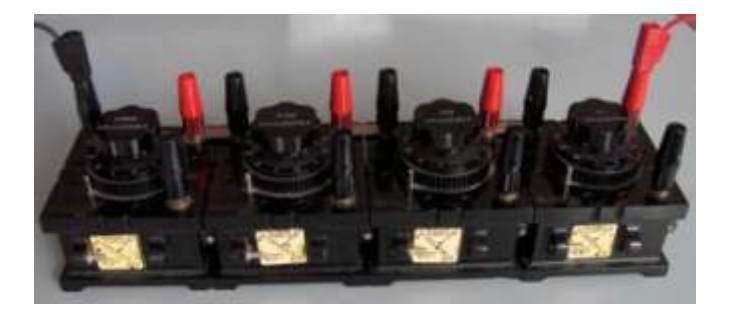

*Figure 4.2 : Boites à décades (type AOIP) en série*

### **d- Appareils de mesure :**

Le plus souvent, nous aurons à utiliser les appareils de mesure montrés dans la figure 5 ci-dessous comme les ampèremètres, les voltmètres, les ohmmètres et les multimètres.

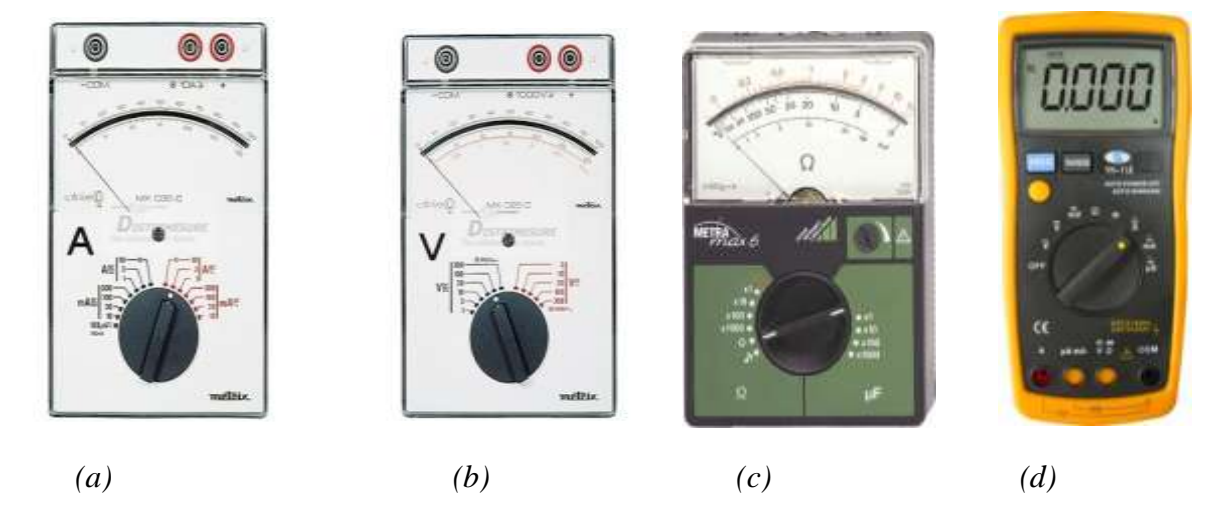

 *Fig. 5 (a) Ampèremètre, (b) Voltmètre, (c) Ohmmètre analogiques, (d) Multimètre numérique*

#### - **Ampèremètre :**

C'est un appareil utilisé pour mesurer l'intensité du courant électrique, et doit être obligatoirement relié en série avec le circuit pour lequel on cherche à déterminer le courant qui le traverse. Par exemple une source de tension (courant) continue *E* délivre un courant *I* dans une résistance *R* que l'on cherche à mesurer ; dans ce cas-là, on peut placer l'ampèremètre indifféremment avant ou après la résistance mais il importe de respecter la polarité (pôle positif délivrant le sens du courant relier à l'entrée de l'ampèremètre). Un ampèremètre possède une résistance interne *r* relativement faible par rapport à la résistance que l'on veut mesurer dans le circuit électrique *R* pou pouvoir mesurer le courant sans atténuation.

Sur la figure 6.b on donne le schéma de principe d'un ampèremètre où la résistance interne *r* (du galvanomètre) et la résistance du shunt *s* sont placées en parallèles, ce qui garantit la mesure du courant I et la protection du galvanomètre.

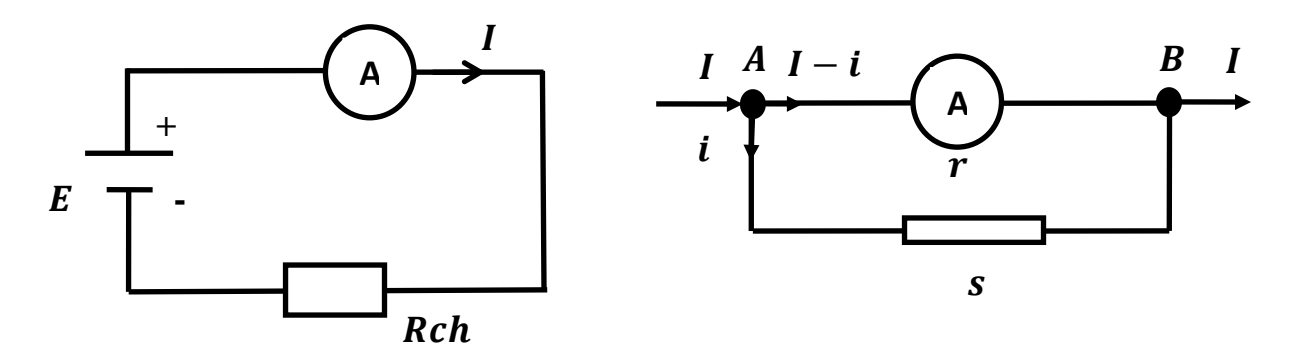

*Figure 6 : (a) Mesure du courant électrique (b) Schéma de principe d'un ampèremètre*

#### - **Voltmètre :**

Il est utilisé pour mesurer la différence de potentiel (d.d.p.) ; on le place obligatoirement en parallèle entre les deux points A et B (figure 7 ci-dessous). Un voltmètre possède une très grande résistance interne pour qu'elle ne change pas la valeur de la tension que l'on voudrait mesurer. Pour que la lecture doit directement correcte, il faut que le pôle rouge du voltmètre soit relié au pôle positif (+) du générateur de tension.

La résistance interne d'un voltmètre analogique est fournie par le fabricant et elle est en  $\Omega/V$  (Ohms/Volts) pour chaque calibre donné. Si par exemple, la résistance interne d'un voltmètre est donnée par la valeur de 1000  $\Omega/V$ ; alors elle vaut 5000  $\Omega$  pour le calibre de  $5V$ .

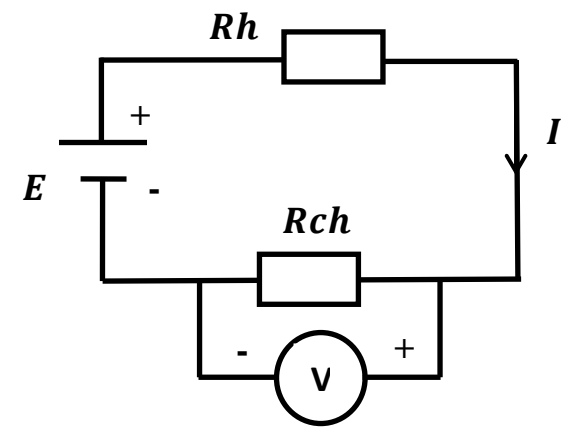

*Figure 7 : Utilisation du voltmètre et principe de fonctionnement* 

### - **Ohmmètre :**

C'est un appareil que l'on utilise pour mesurer les valeurs des résistances fixes et/ou variables. Il possède plusieurs calibres  $(\Omega, K\Omega = 10^3 \Omega, M\Omega = 10^6 \Omega)$  et il importe de bien choisir le calibre afin d'avoir une bonne mesure.

Pour réaliser une mesure à l'aide d'un ohmmètre, il faut y procéder en plusieurs étapes :

- Pour un ohmmètre analogique, il faut commencer par **court-circuiter** les deux fils (rouge et noir) afin d'obtenir le zéro qui dépend du calibre. Cependant, ce zéro peut aussi s'obtenir en appuyant sur le bouton d'ajustage (*Adjust*).
- Pour mesurer la valeur d'une résistance, il faut la placer en parallèle avec l'ohmmètre.
- La lecture est d'autant plus précise lorsque le calibre est petit et l'aiguille se trouve du côté de la plupart des graduations dispersées.
- **Multimètre :**

C'est un appareil de mesure électronique ; il est aussi appelé *'appareil universel de mesures'* et peut être utilisé pour effectuer plusieurs mesures, en tant qu'ampèremètre, que voltmètre et qu'ohmmètre. En plus de ces trois fonctions, il jouit aussi d'autres fonctionnalités comme la mesure directe de fréquence ou de température. Il est très précis et sa résistance interne est de l'ordre de  $20 k\Omega$ ; et il peut fonctionner aussi bien pour des tensions et des courants continus qu'alternatifs (CA/CC).

Son mode d'usage est le même que l'on vient de citer pour les différents appareils utilisés seuls (ampèremètre, voltmètre, ohmmètre) ; et de facto les mêmes précautions d'usage doivent être appliquées pour réaliser de bonnes mesures.

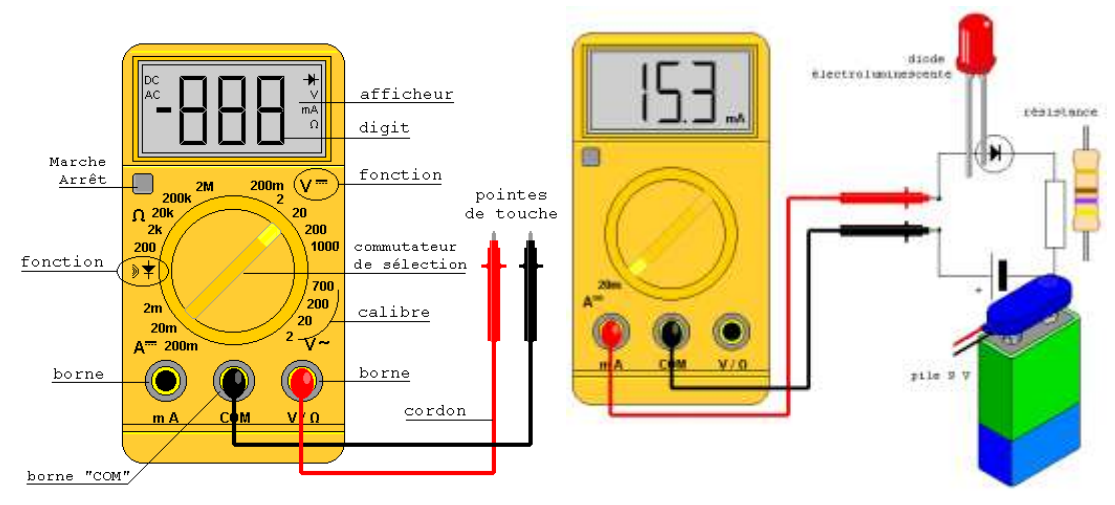

*Figure 8 : Schéma des fonctionnalités du multimètre* 

### **e- Calibre et classe :**

Un calibre ou un calibrage d'un ampèremètre analogique, voltmètre analogique, ohmmètre analogique, ou d'un multimètre (numérique) est le critère permettant de faire des mesures de la même façon, c'est-à-dire, de faire la lecture directe d'une valeur (de tension, de courant ou de résistance) une fois que le curseur (ou bouton) est fixé sur une valeur donnée de l'échelle de lecture.

#### $X =$  $\mathcal{L}$ alibre  $\times$  graduation indiquée Nombre de graduations (échelle)

La classe d'exactitude d'un appareil de mesure, ou classe tout court, est l'ensemble des erreurs de mesure ou incertitudes systématiques dues à l'appareillage entre certaines limites spécifiées dans des conditions de fonctionnement données. L'incertitude systématique absolue est définie par la relation :

$$
(\Delta X)_{app.} = \frac{Classes \times Calibre}{100}
$$

La sensibilité est le quotient de la variation d'une indication d'un système de mesure par la variation correspondante de la valeur de la grandeur mesurée. Elle est donc inversement proportionnelle au calibre. **Dans le cas où l'on ne connait pas la valeur de la tension ou du courant ; il faut commencer par choisir le calibre le plus grand.** Si les variations de l'aiguille sont faibles, on diminue le calibre de façon graduelle jusqu'à ce que l'on obtienne le bon calibre. [réf. 5]

### **Exemples :**

a- Lors d'une mesure par voltmètre, on choisit le calibre **30V**, et l'aiguille indique la graduation **6** dans un écran contenant **10** graduations. La tension correspondante est donnée par :

$$
U=\frac{30V\times 6}{10}=18V
$$

b- Si la classe d'un appareil de mesure en CC (courant continu  $=$ ) est  $C = 1$ , cela signifie que l'erreur systématique (due à cet appareil) est :

$$
\frac{\Delta I}{I}=1\% = 0.01
$$

Si l'on utilise un calibre de **10A**, alors l'incertitude systématique absolue sur chaque lecture est :

$$
(\Delta I)_{app.} = \frac{10A \times 1}{100} = 0.10A
$$

c- Si la classe d'un appareil de mesure en CA (courant alternatif **~**) est  $C = 1.5$ , cela signifie que l'erreur systématique (due à cet appareil) est :

$$
\frac{\Delta I}{I} = 1.5\% = 0.015
$$

d- L'erreur aléatoire due à l'expérimentateur est, par défaut, prise entre  $\mathbf{1}$  $\frac{1}{10} \leq (\Delta I)_{app.} \leq \frac{1}{5}$ 5

#### **3. Travail expérimental**

Afin de consolider les bases théoriques acquises lors de la séance d'introduction, chaque binôme devra effectuer les mesures expérimentales classées en trois paries (A, B et C) et répondre aux questions qui en découlent :

#### **A. Mesure de tensions** :

- Allumer un générateur de tension en CC puis en CA, et mesurer directement leurs valeurs  $(E_1$  en CC et  $E_2$  en CA) en utilisant un voltmètre approprié.

**Remarque** : on peut vérifier l'état d'une pile en mesurant sa tension.

- **Exprimer les résultats** de **E1 et de E<sup>2</sup>** en tenant compte de l'incertitude absolue totale (appareil + expérimentateur).

### **B. Mesure de résistances** :

- Prendre trois résistances différentes : une résistance fixe avec des couleurs (**Rfixe**), un rhéostat (**Rh**) et une boite à décades (**Rboite**) fixée sur une valeur arbitraire. Noter leurs valeurs théoriques respectives. Pour Rh, mesurer la valeur totale (bornes A et B à utiliser) !

- En utilisant le multimètre, mesurer directement les valeurs de ces résistances. En déduire le calibre et déterminer l'incertitude absolue sur chaque R.

- **Résumer les valeurs théoriques et expérimentales** des 3 résistances sous forme de **tableau**, et interpréter les résultats obtenus aux incertitudes de calcul près.

# **C. Exemple de montage d'un circuit : étude de la loi d'Ohm en continu**

- Réaliser méthodologiquement le montage de la figure 9, et noter tous les paramètres possibles, ainsi que leurs valeurs, pouvant vous servir par la suite.

- Choisir une valeur de la source de tension  $(5V \le E \le 15V)$ 

- Commencer par varier la boite à décades de la valeur nulle (0) jusqu'à la position 10, et noter la tension U à chaque fois.

- A la position médiane **5** de la boite à décades, relever une seule fois la valeur du courant I à l'aide de l'ampèremètre (**méthode directe**).

- **Méthode graphique :** dresser un tableau de toutes les mesures effectuées avec leurs incertitudes absolues totales, et tracer la courbe  $U = f(R)$ . Que représente la pente ?

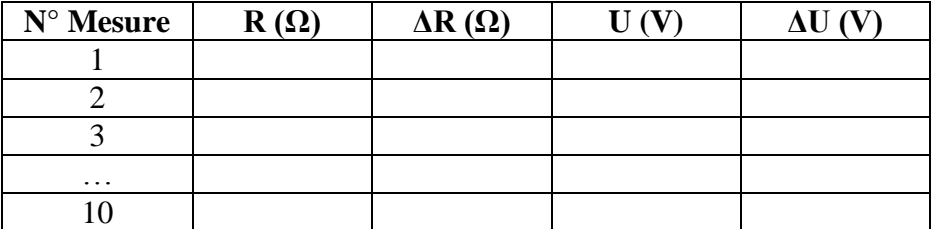

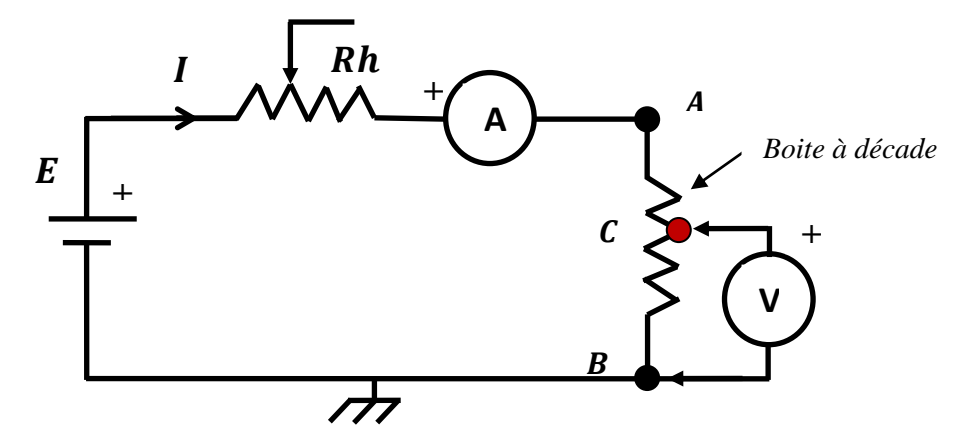

*Figure 9 Schéma du circuit loi d'Ohm*

- Déterminer par le calcul le courant I en fonction de la valeur des éléments du circuit (**méthode théorique**).

- Comparer les valeurs de l'intensité du courant I obtenues lors de ces trois méthodes. Faire un tableau résumant ainsi les valeurs de l'intensité I aux incertitudes près.

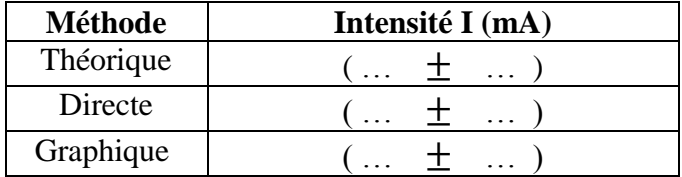

Dans le tableau récapitulatif ci-dessous, nous rappelons brièvement toutes les caractéristiques et les précautions à prendre quant à l'usage de tous ces appareils de mesure disponibles au niveau du Laboratoire de TP de physique.

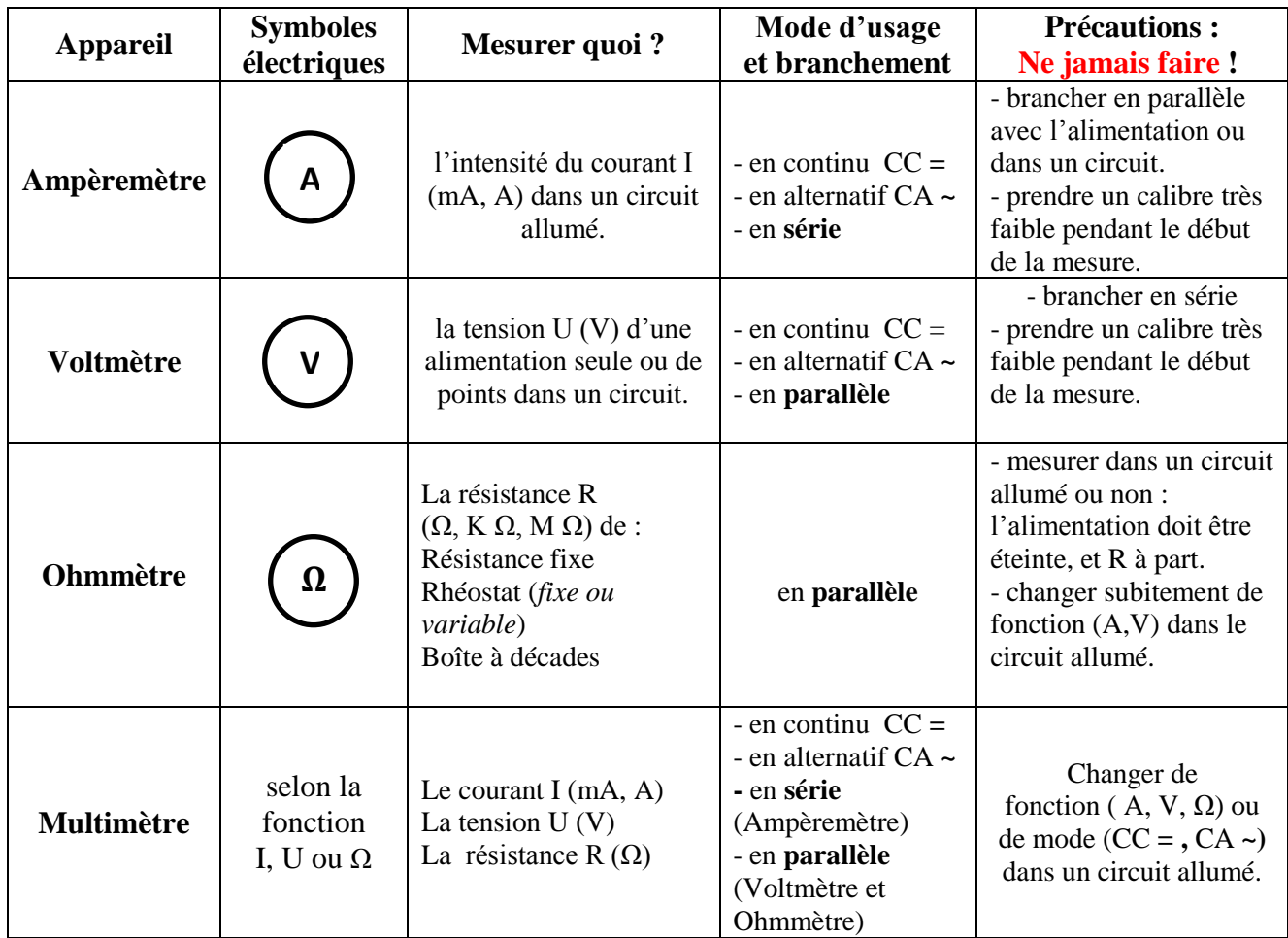

# **Caractéristiques et utilisation des appareils de mesure au laboratoire**

# Remarque : Autres symboles

Il existe une série de symboles gravés et visibles sur l'écran de l'instrument de mesure, et qu'il serait intéressant de les connaître pour un meilleur usage. En dehors des symboles correspondant à l'usage en continu et/ou alternatif, voici quelques uns qu'il faudrait approfondir au laboratoire :

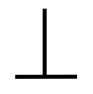

Position d'emploi verticale

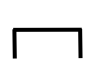

Position d'emploi horizontale

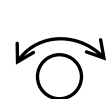

avec valeur : en KV Dispositif du réglage du

Tension d'essai ou de service sans valeur : 500 V

zéro de l'aiguille ou tarage

Dispositif de mesure à bobine à cadre tournant avec aimant permanent

Classe de précision : 1.5  $\sim$  2

60°

Position d'emploi oblique, avec donnée de l'angle d'inclinaison

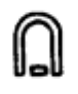

# **Lois de Kirchhoff**

### **1. Objectifs de la manipulation :**

- Application et vérification des lois de G. Kirchhoff dans l'étude d'un réseau de conducteurs.

# **2. Rappel théorique :**

#### **2.1. Définitions utiles :**

Nous rappelons, dans ce bref rappel théorique, quelques définitions utiles pour la réalisation du TP :

# **a- Réseau :**

Un réseau est un ensemble de conducteurs (générateurs, récepteurs, résistances mortes) associés de manière quelconque. On se propose d'étudier le réseau suivant :

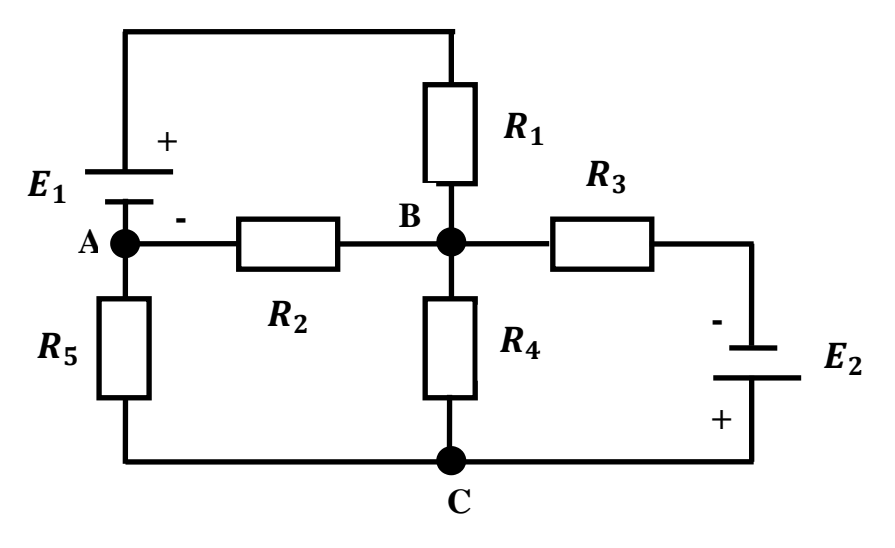

On notera respectivement  $I_1$ ;  $I_2$ ;  $I_3$ ;  $I_4$ ;  $I_5$  les courants traversant les résistances  $R_1$ ;  $R_2$ ;  $R_3$ ;  $R_4$ ;  $R_5$ .

### **b- Nœud :**

Un nœud est un point du circuit où aboutissent au moins trois conducteurs. Dans l'exemple du montage étudié, on dispose des trois nœuds **A**, **B** et **C**.

# **c- Branche :**

Une branche est un ensemble de conducteurs disposés entre deux nœuds.

## **d- Maille :**

Une maille est une partie fermée du circuit électrique constituée d'au moins deux branches. Pour la reconnaitre, on peut choisir un nœud quelconque et démarrer à partir de celui-ci ; puis compter tous les éléments du circuit qui se trouve dans cette maille jusqu'à revenir au même nœud. Par exemple ; dans le circuit étudié on a les mailles suivantes : **AE1R1BR2A**, **BR3E2CR4B**, …

# **2.2. Enoncé des lois de G. Kirchhoff :**

# **a- 1 ère loi ou loi des nœuds :**

« La somme algébrique des courants aboutissants (entrants et sortants) au nœud considéré est toujours nulle :  $\sum_i I_i = 0$  »

# **b- 2 ème loi ou loi des mailles :**

« Dans une maille donnée, la somme algébrique des chutes de tension est égale à la somme algébrique des forces électromotrices :  $\sum_i \mathbf{R}_i I_i = \sum_i \mathbf{E}_i$ 

En adoptant arbitrairement un sens de parcours de la maille appelé **courant fictif**, on applique cette loi comme suit :

- Les termes  $R_iI_i$  sont **positifs** si le sens du **courant fictif** correspondant est le même que le sens de parcours de la maille, et sont **négatifs** dans **le cas contraire**.
- Les termes  $E_i$  sont positifs si le sens de parcours du **courant fictif** est tel qu'il traverse le générateur  $\boldsymbol{E}$  en rentrant par la borne négative et en sortant par la borne positive ; les termes  $E_i$  seront négatifs dans le cas contraire.

### **3. Description du montage expérimental :**

Le dispositif expérimental utilisé pour étudier les lois de Kirchhoff est assez simple ; il comporte :

- Deux générateurs de tension continue  $E_1$ ;  $E_2$ .
- Cinq résistances fixes  $R_1$ ;  $R_2$ ;  $R_3$ ;  $R_4$ ;  $R_5$ .
- Fils conducteurs.

### **4. Travail expérimental à réaliser :**

Afin de vérifier les lois de Kirchhoff, la méthodologie adoptée dans le cadre de cette séance pratique se basera sur la comparaison des résultats obtenus lors des trois méthodes suivantes qu'on résumera sous forme de tableau à la fin du compte-rendu.

# **4.1. 1 ère méthode (théorique)**

- A l'aide de l'ohmmètre (multimètre), mesurer les valeurs des cinq résistances et en déduire les incertitudes sur chacune d'elles. Connaissant les tensions d'alimentation **E<sup>1</sup>** et **E<sup>2</sup>** à mesurer par la suite (voir 2 ème méthode), en déduire les valeurs des cinq intensités  $I_1$ ;  $I_2$ ;  $I_3$ ;  $I_4$  *et*  $I_5$  en appliquant les deux lois de Kirchhoff relatives aux nœuds **A**, **B**, **C** et aux mailles **AE1R1BR2A, AR2BR4CR5A, BR3E2CR4B**, et en résolvant le système d'équations.

Donner les incertitudes sur les cinq intensités I en utilisant les relations que vous venez d'obtenir et à partir des incertitudes de mesures directement effectuées (**ΔE<sup>i</sup> , ΔRi**).

# **Remarque :**

La solution de cette méthode peut être traitée et vérifiée par trois manières différentes : algébrique, calcul matriciel ou programme informatique à développer !

# **4.2. 2 ème méthode (directe ou de l'ampèremètre)**

- Réaliser le montage proposé (insertion des résistances et branchement des deux sources **E<sup>1</sup>** et **E<sup>2</sup>** au niveau de la maquette), le faire vérifier avant d'allumer et justifier votre choix.
- A l'aide du voltmètre (ou multimètre), mesurer la valeur des tensions **E<sup>1</sup>** et **E2**, et en déduire l'incertitude sur chacune d'elles.
- A l'aide de l'ampèremètre (multimètre), mesurer progressivement les intensités qui parcourent les cinq résistances. Si l'aiguille de l'ampèremètre est déviée à gauche ou s'il y a apparition du signe moins sur l'afficheur du multimètre (**courant négatif !**), changer de polarité au niveau de l'ampèremètre ou du multimètre. Connaissant la classe de précision de l'appareil de mesure, donner l'incertitude sur chaque courant I mesuré.

# **4.3. 3 ème méthode (loi d'Ohm) :**

- A l'aide du voltmètre (multimètre), mesurer la différence de potentiel (chute de tension) aux bornes de chaque résistance et en déduire l'incertitude correspondante.
- Déterminer, par application de la loi d'Ohm, les valeurs des cinq intensités I.

# **5. Conclusion :**

- Présenter toutes les mesures effectuées avec leurs incertitudes sous forme de tableau.
- Comparer les valeurs théoriques, mesurées et calculées des cinq intensités :

 $(I_{th.} \pm \Delta I_{th.})$  mA **1 ère méthode**  $(I_{mes.} \pm \Delta I_{mes.})$ mA **2 ème méthode**  $(I_{Ohm} \pm \Delta I_{Ohm})mA$ **3 ème méthode**

Donner une interprétation quant à la vérification des lois de Kirchhoff ?

# **Loi d'Ohm en courant alternatif**

## **1. Objectifs de la manipulation :**

- Il s'agit d'étudier un circuit comprenant une capacité, une self et une résistance en courant alternatif.
- Vérification de la loi d'Ohm en passant par la construction de Fresnel.

## **2. Rappel théorique :**

#### **2.1. Définitions :**

Une intensité ou une tension alternative sinusoïdale est un signal représenté en fonction du temps par l'expression suivante :

$$
i(t) = I_m \sin(\omega t + \varphi) \tag{1}
$$

$$
V(t) = V_m \sin(\omega t + \varphi)
$$
 (2)

- $\mathbf{i}(\mathbf{t})$  ( $\mathbf{V}(\mathbf{t})$ ) est l'intensité (la tension) instantanée.
- $I_m(V_m)$  est l'intensité (la tension) maximale ou amplitude.
- $\omega = 2\pi f$  la pulsation avec la fréquence :  $f = 50 Hz$ .
- $\varphi$  la phase à l'origine (des temps).

On définit alors *les valeurs efficaces* de l'intensité et de la tension :

$$
I_e = \frac{I_m}{\sqrt{2}} \; ; \; V_e = \frac{V_m}{\sqrt{2}} \tag{3}
$$

#### **2.2. Représentation de Fresnel :**

Une grandeur périodique (sinusoïdale) comme le courant  $\mathbf{i}(t)$  ou la tension  $V(t)$  peut être représentée par un **vecteur de Fresnel** dans le plan complexe ℂ. Ce vecteur tournant à une vitesse angulaire  $\omega$  (la pulsation), a une longueur (un module) égale à l'amplitude  $I_m$ ; et fait un angle  $\varphi$  avec l'origine (l'axe des abscisses) à l'instant initial.

Si on applique une tension sinusoïdale  $V(t) = V_m \cos(\omega t)$  à un circuit comprenant des capacités, des selfs et des résistances ; on obtient un courant de même fréquence mais déphasé d'un angle  $\varphi$  par rapport à la tension :

$$
i(t) = I_m \cos(\omega t + \varphi) \qquad (4)
$$

La loi d'Ohm en alternatif donne comme relation, pour les tensions aux bornes de chaque composant **R**, **L**, et **C** :

$$
V(t) = RI_m \cos(\omega t) + L\omega I_m \cos\left(\omega t + \frac{\pi}{2}\right) + \frac{I_m}{c\omega} \cos\left(\omega t - \frac{\pi}{2}\right)
$$
 (5)

 $\vec{R}$ : résistance (en Ohm  $\Omega$ );  $\vec{L}$ : self (en Henry **H** ou **mH**); et la capcité  $\vec{C}$  (en Farad **F**, **mF** ou encore **μF**).

La représentation de Fresnel donne alors le schéma ci-dessous :

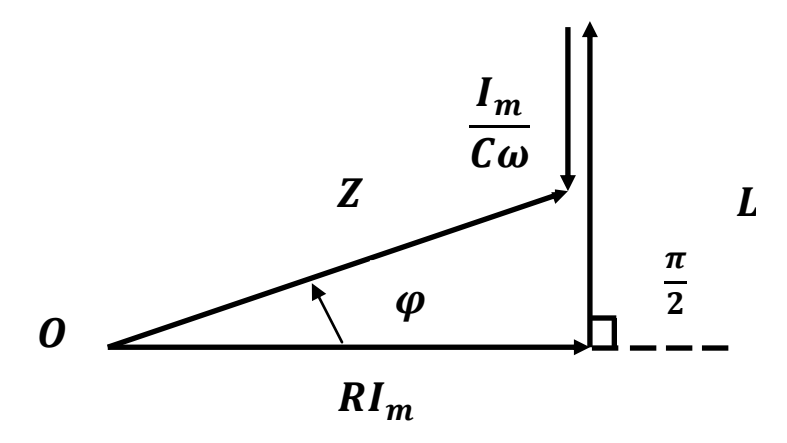

Le rapport  $\frac{V_m}{I_m}$  $I_m$  $=\frac{V_e}{I}$  $I_e$  $=$  **Z** est constant et on l'appelle impédance. Pour le circuit **RLC** il

vaut :

$$
Z = \sqrt{R^2 + \left(L\omega - \frac{1}{c\omega}\right)^2} \tag{6.1}
$$

$$
\tan \varphi = R^{-1} \left( L\omega - \frac{1}{c\omega} \right) \tag{6.2}
$$

## **3. Description du montage expérimental :**

Le montage expérimental utilisé est composé de :

- Une source de tension alternative variable (**6-30V**).
- Une self.
- Une capacité.
- Un multimètre (voltmètre-ampèremètre).
- Fils conducteurs.

# **4. Principe de fonctionnement :**

La première étape est de réaliser le montage ci-dessous et de le faire vérifier avant d'allumer la tension. Par la suite, on procède à la mesure de la tension et du courant dans différentes situations (circuit **RC**, **RL** et **RLC**).

# **5. Travail expérimental à réaliser :**

On se propose de faire plusieurs réalisations du circuit :

# **5.1. Circuit capacité-résistance RC :**

La capacité **C** doit être placée entre les points 1 et 2 du schéma ci-dessus :

- Brancher la capacité **C**.
- Faire varier la tension **V** et mesurer le courant **I** correspondant (en faisant attention aux calibres utilisés dans le cas ou vous utilisez un voltmètre et un ampèremètre).
- Faire le calcul d'incertitudes relatif aux deux grandeurs mesurées.
- Après avoir dressé un tableau des mesures ; tracer la courbe  $V = f(I)$  avec leurs rectangles d'incertitudes.
- En déduire alors les valeurs de la capacité **C** et son incertitude absolue **ΔC**.

# **5.2. Circuit self-résistance RL :**

La self **L** de résistance **R** doit être branchée entre les points 1 et 2 du circuit :

- Appliquer les mêmes opérations que précédemment (circuit **RC**).
- Dresser un tableau de mesures ; faire le graphe  $V = f(I)$  et en déduire l'impédance Z et son incertitude  $\Delta Z$ .
- Faire une construction de Fresnel à partir des valeurs de  $Z$  et de  $R$ .
- En déduire les valeurs de l'inductance  $\boldsymbol{L}$  et son incertitude  $\Delta \boldsymbol{L}$ , du déphasage  $\boldsymbol{\varphi}$  et de son incertitude  $\Delta\varphi$ .

# **6. Discussion et interprétation des résultats :**

- Discuter les résultats obtenus graphiquement d'après vos mesures en les comparants aux résultats théoriques ?
- Quel est le rôle de la résistance **R** dans le circuit RC, RL et RLC ; comparer aux cas où elle est absente ?
- Donner une application du circuit **RLC** ?

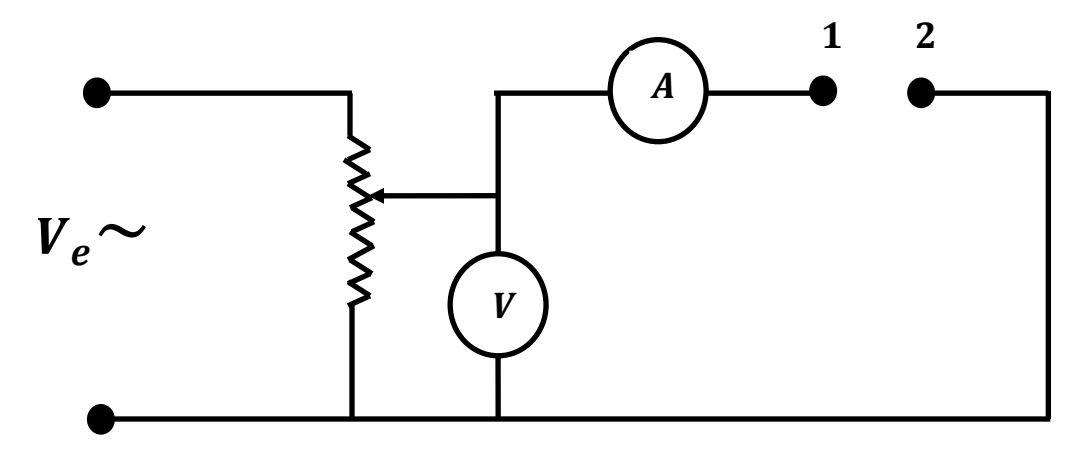

**TP 4 :**

# **Étude de l'oscilloscope**

## **1. Objectifs de la manipulation :**

- Description et principe de fonctionnement d'un oscilloscope.
- Mise en évidence de l'importance de l'oscilloscope en tant qu'instrument de mesure généralisé.
- Etude théorique et expérimentale du « mode opératoire » d'un oscilloscope.
- Application à l'étude de circuits électriques.
- **2. Rappel théorique :**

## **2.1. Définition :**

Un oscilloscope est un appareil de mesure généralisé ; il est utilisé pour étudier, mesurer et visualiser plusieurs signaux ou grandeurs dans les circuits électriques des plus simples aux plus compliquées.

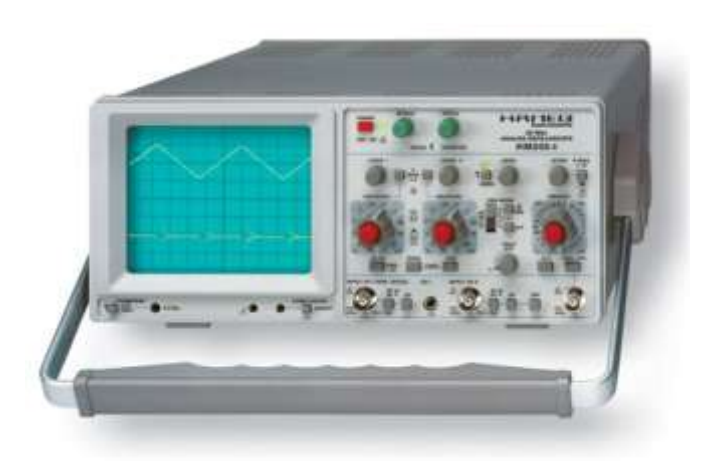

*Figure 1 : Vue de face d'un oscilloscope analogique [réf. 1]*

### **2.2. Principe de fonctionnement :**

L'organe essentiel d'un oscilloscope est un tube à vide (*i.e.* tube vidé d'air) et dans lequel on fait circuler un pinceau d'électrons accélérés de même vitesse. On observe la trace de ce pinceau, que l'on l'appelle généralement **spot**, sur un écran fluorescent et perpendiculaire à l'axe du tube.

Un filament chauffé émet des électrons qui sont accélérés et focalisés par un système de cathode-anode pour former un pinceau qui passe par les armatures de deux condensateurs  $C_1$ et  $C_2$ . Si l'on applique des tensions sur les armatures de  $C_1$  et  $C_2$  le pinceau est dévié verticalement ou horizontalement. La focalisation de ce pinceau sur une droite est assurée par un champ magnétique créé par des bobines (selfs) bien agencés à l'extérieur du tube à vide.

**La position du spot**, en l'absence de déviation, sera prise dans le plan de l'écran, comme **origine du référentiel dont les axes (Ox) et (Oy) seront définis respectivement comme horizontal et vertical, orientés positivement de la gauche vers la droite et de bas en haut par rapport à l'observateur** (voir figure 2 ci-dessous).

Les électrons, de masse  $m_e \approx 9.109 \times 10^{-31} kg$  et de charge (absolue)  $e = 1.602 \times 10^{-19}C$ , émis à vitesse pratiquement nulle de la cathode, puis accélérés par une d.d.p.  $U_0$ , arrivent avec une vitesse  $|\overrightarrow{v_0}|$  entre les **armature horizontales de C**<sub>1</sub> dont le centre M<sub>1</sub> est fixé à une distance D<sub>1</sub> de l'écran. On applique une d.d.p. V<sub>1</sub> aux bornes de C<sub>1</sub>; la polarisation des plaques étant telle que la déviation Y du spot sur l'écran soit positive, le champ électrique  $\vec{E}$  étant uniforme à l'intérieur de C<sub>1</sub> et nul à l'extérieur.

Dans ces conditions, on peut déterminer la vitesse  $|\vec{v_0}|$  d'arrivée des électrons dans C<sub>1</sub>; le champ  $\vec{E}$  dans C<sub>1</sub>; le mouvement des électrons, c'est-à-dire, les composantes de l'accélération  $\vec{\gamma} = (\gamma_x, \gamma_y, \gamma_z)$ ; l'angle  $\alpha_1$  entre la trajectoire des électrons à la sortie de C<sub>1</sub> et l'axe  $(Oz)$ ; *i.e.*  $tan \alpha_1$  *peut être exprimé à partir de V<sub>0</sub>, V<sub>1</sub>, d<sub>1</sub>, et l<sub>1</sub> (voir figure 2 ci-dessous), et la déviation verticale Y du spot sur l'écran*.

De même, après avoir traversé  $C_1$ , les électrons arrivent entre les plaques verticales en  $C_2$ *(d2, l2, D2)* et on applique une d.d.p. *V<sup>2</sup>* où l'on pourra déterminer **la déviation horizontale X du spot sur l'écran**.

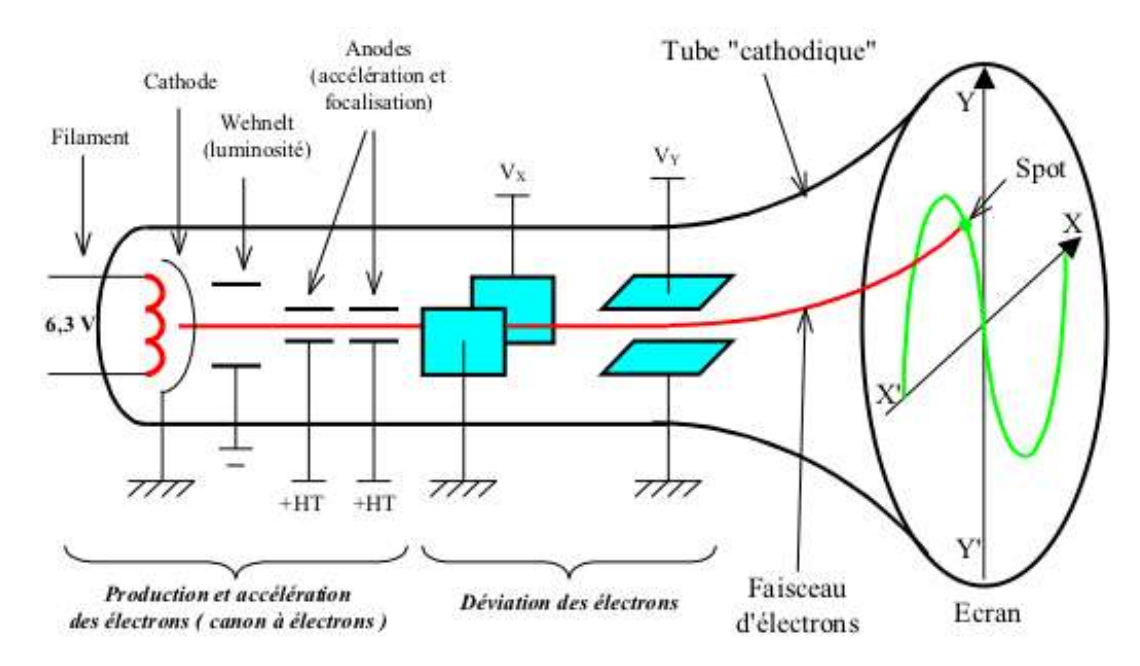

*Figure 2 : Schéma interne d'un oscilloscope*

#### **2.3. Générateur de balayage et synchronisation :**

Le signal électrique à étudier est généralement appliqué à travers un amplificateur pour dévier le faisceau verticalement au même instant qu'un potentiel de référence balaye le faisceau horizontalement ; ce potentiel, pour la plupart des cas augmente avec le temps de telle sorte que le signal à étudier devienne une fonction linéaire du temps.

Le potentiel de balayage procure une tension en « *dents de scie* » (voir figure 3 cidessous). Etant donné la croissance linéaire de la d.d.p. entre les plaques, le faisceau d'électrons sera balayé à travers l'écran à un taux constant, et lorsque *la tension diminue subitement à zéro*, le faisceau revient à sa position initiale. Le procédé est périodiquement répété ; et le nombre de répétitions par second (ou fréquence) est ajusté (*bouton de la base de temps*) pour qu'un nombre entier de cycles du signal inconnu soit associé avec chaque cycle du générateur de balayage. Avec cette *synchronisation*, les figures des signaux sur l'écran ne se superposent pas et deviennent une seule figure qui se *retrace* elle-même et semble être immobile ; cette image du signal électrique persiste aussi bien sur l'écran que sur notre œil (persistance rétinienne).

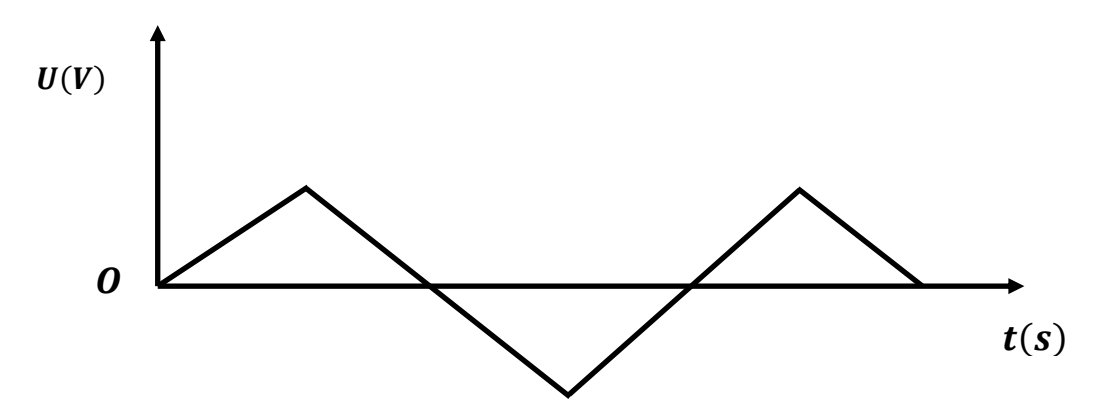

*Figure 3 : Tension en « dents de scie » d'un générateur de balayage d'un oscilloscope*

#### **2.4. Description d'un oscilloscope :**

Les principaux boutons de contrôle et les prises de connexion sont énumérés (voir figure 4) pour décrire un oscilloscope analogique à deux voies appelé souvent X-Y (ou parfois A-B, ou encore Canal I-II) ; le reste des boutons intervient dans le cadre d'une future formation en électronique.

# **Note :**

- **N'augmentez pas trop l'intensité de brillance (Intensity/Focus) car un spot trop lumineux peut endommager l'écran et diminuer ainsi sa durée de vie.**
- **Tournez le bouton de la base de temps (Time/Div.) de façon à éviter un point immobile au milieu de l'écran, qui aura le même effet nuisible que précédemment.**

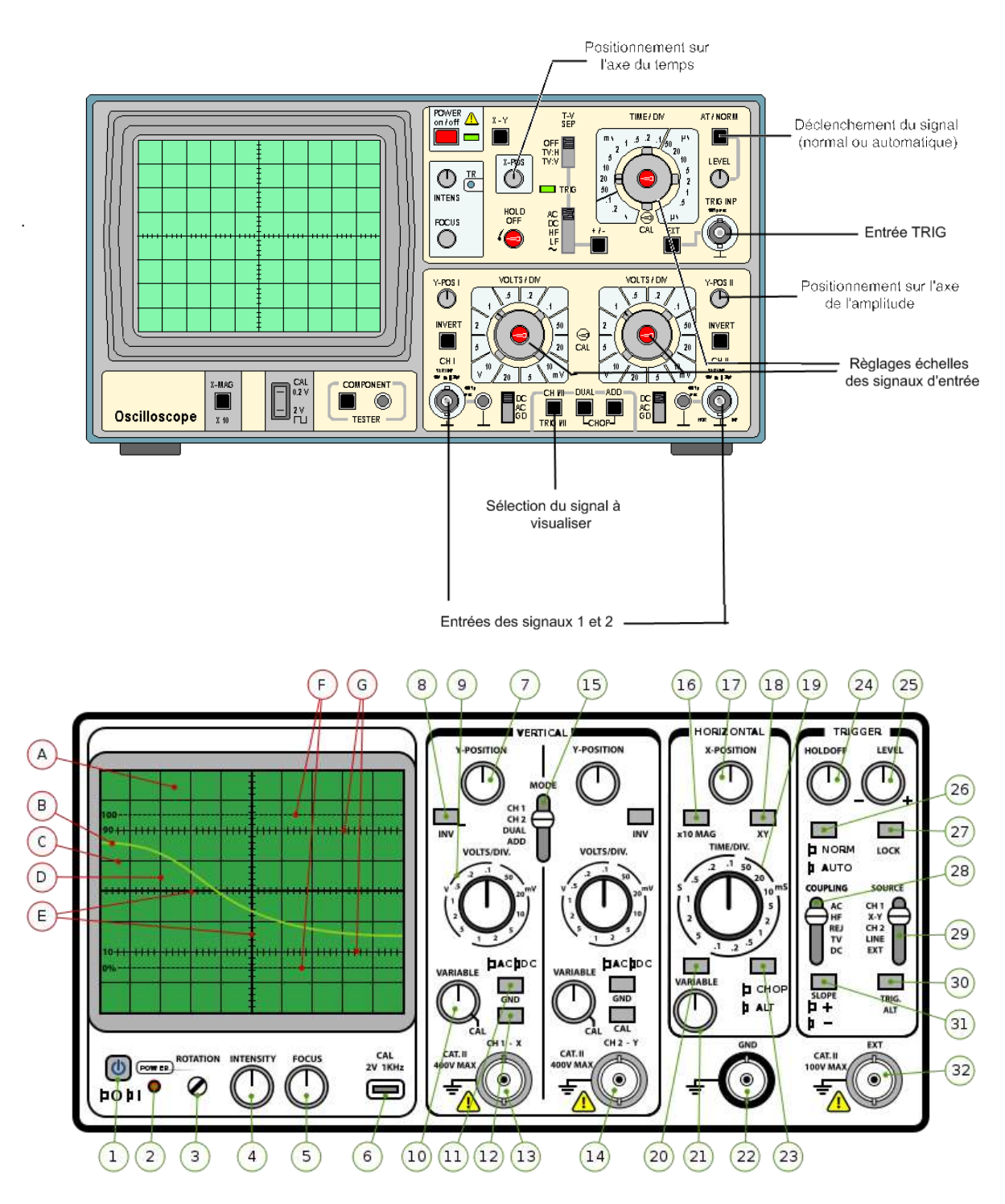

*Figure 4 : Schéma de la vue de face d'un oscilloscope analogique (boutons)*

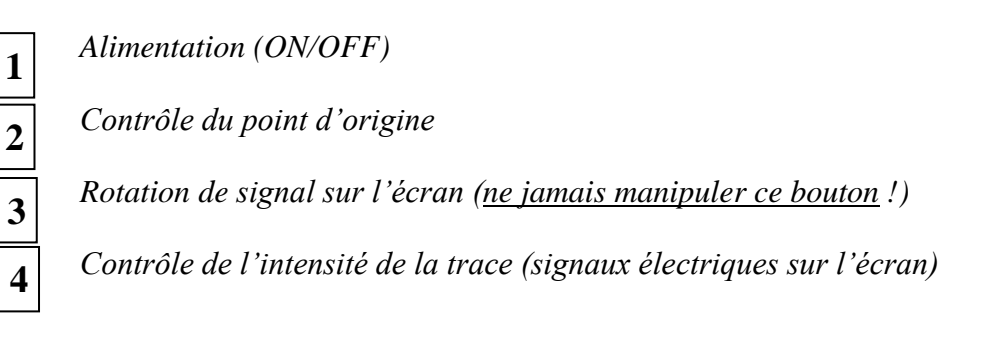

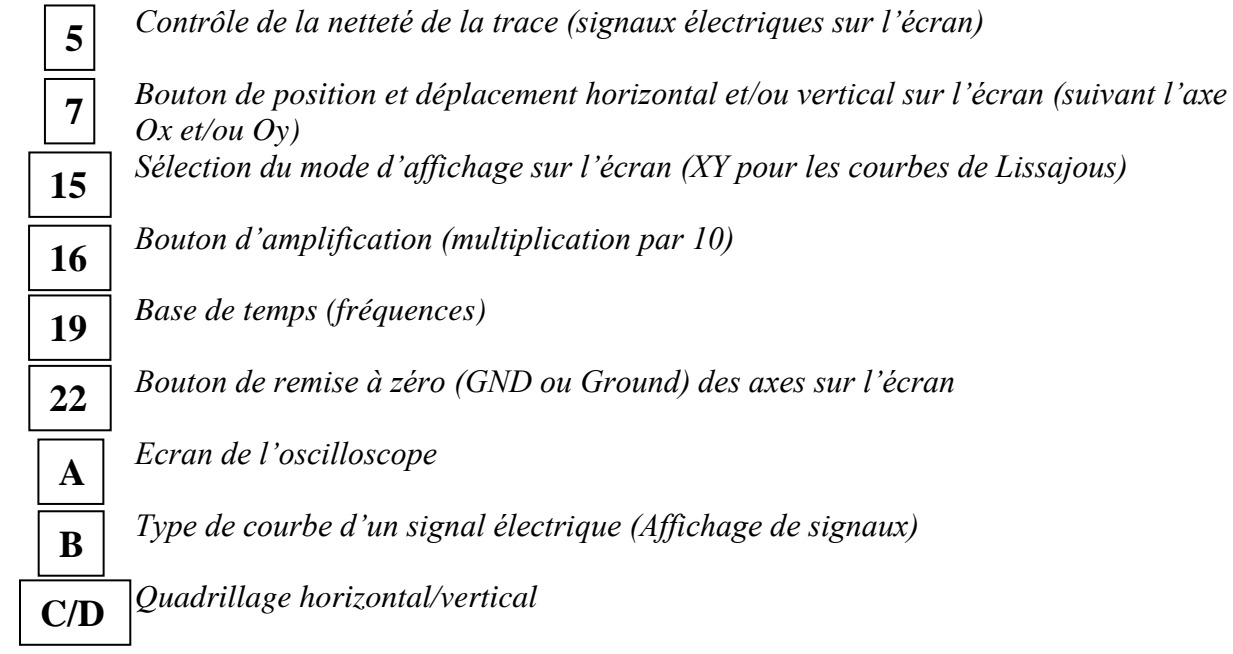

# **2.5. Mode opératoire :**

Nous allons décrire dans ce paragraphe quel usage peut être fait de l'oscilloscope pour l'étude des circuits électriques du point de vue théorique et expérimental :

# **2.5.1. Théorie :**

# **a- L'oscilloscope en tant que voltmètre :**

L'oscilloscope peut être utilisé comme un voltmètre à très haute impédance d'entrée  $(Z = \infty)$  pour mesurer des tensions d'un circuit.

Une tension inconnue est appliquée directement à l'entrée *X* (ou sortie *I*), et le gain, en volts/Div., de l'ampli *X* est ajusté pour donner n'importe quelle déviation du faisceau (*c.à.d chaque centimètre ou graduation sur l'écran correspond à une d.d.p.*). La tension appliquée n'est pas branchée directement sur les plaques de déviation, mais par l'intermédiaire d'un amplificateur de tension ; ceci concerne aussi l'entrée *Y*.

Ces amplificateurs dont donc indispensables pour obtenir des déviations qui ne soient pas trop petites (lecture imprécise) ou trop grandes (le spot sort du champ de l'écran).

# **b- Mesure de fréquences :**

La fréquence d'un signal périodique peut être mesurée directement sur l'écran par l'intermédiaire de la base de temps (Time/div.). Faire attention aux calibres lus au niveau de la base de temps en *ms* ou en *μs*.

# **c- Mesure de phase :**

Si deux signaux sinusoïdaux de même fréquence, mais de phases différentes, sont visualisés sur l'écran de l'oscilloscope on pourra alors déterminer leur différence de phase suivant l'une des méthodes ci-dessous :

### **Figure bi-trace :**

Le signal de référence (**phase 0 :**) doit être connecté à la voie *X* (canal 1 ou encore **CH 1**) ; fixer le gain des deux entrées de telle sorte que l'amplitude des signaux soit égale à environ **5 divisions**.

Obtenir à l'aide de la base de temps seulement un cycle de l'onde du signal, et déplacer horizontalement les deux signaux suivant la figure 5 :

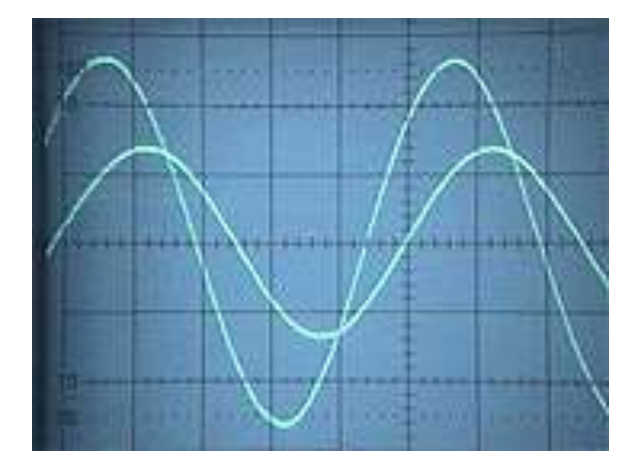

*Figure 5-a : Écran montrant des courbes de deux signaux déphasés*

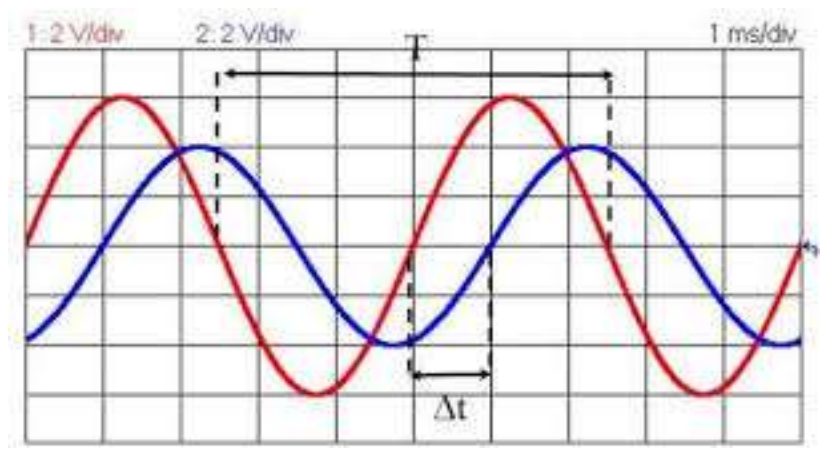

*Figure 5-b : Schéma de deux courbes déphasées affichées sur un écran d'oscilloscope*

Les courbes affichées sur la figure 5-b avec la base de temps de *1 ms/div.* ; pour la courbe rouge de la voie **CH 1** chaque division (1cm) vaut 2V et la courbe bleue de la voie **CH 2** chaque division vaut elle aussi 2V. Pour déterminer le déphasage, il faut lire sur l'axe des abscisses :

 $T:$  distance horizontale pour 1 période (en cm);  $T = 5$  ms

 $\Delta t$  : distance horizontale à partir de l'origine/zéro (en cm) ;  $\Delta t = 1$  *ms* 

Avec cet exemple, on obtient :  $\Delta t$  $\frac{\Delta t}{T}$ ). 360°  $= \frac{1}{5}$  $\frac{1}{5}$ . 360° = 72°

où  $\varphi$  représente le déphasage entre les deux signaux.

### **Figures de Lissajous**

 On opère comme dans la méthode de la bi-trace, c'est-à-dire, on prend des signaux de même amplitude ; puis on pousse sur le bouton *XY* (N° 18 dans la figure 4).

Dans ce mode, un des signaux sinusoïdaux assure une déviation horizontale (*X*) tandis que l'autre signal amène une déviation verticale (*Y*) dont les équations temporelles sont :

$$
\begin{cases}\nx(t) = a\sin(\omega t + \varphi) \\
y(t) = b\sin(\omega t)\n\end{cases}
$$

La figure obtenue est généralement une ellipse où l'on a :  $\sin(\varphi) = \frac{a}{b}$  $\boldsymbol{b}$ 

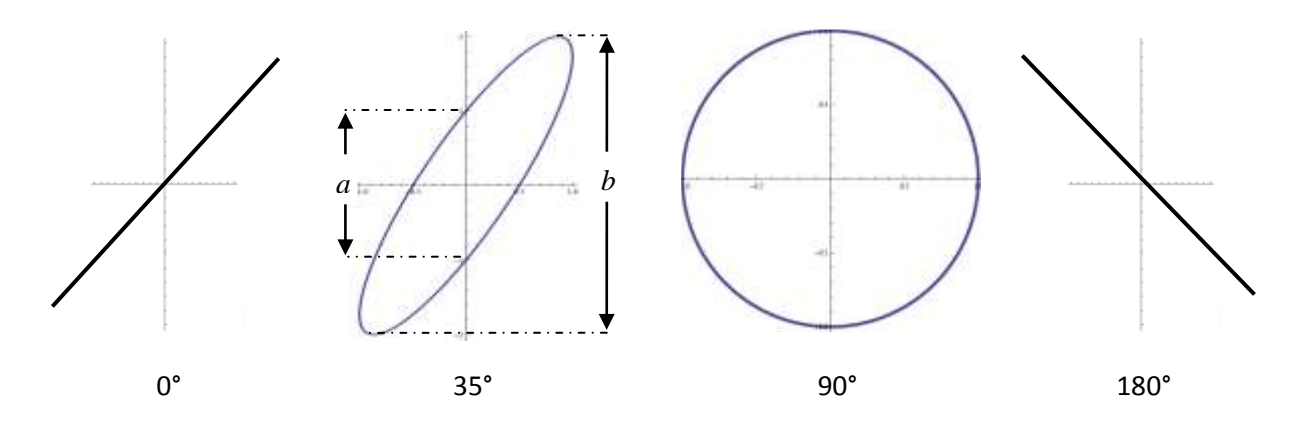

*Figure 6 : Courbes de Lissajous pour différentes valeurs des paramètres (a, b et )*

### **2.5.2. Mesures expérimentales à réaliser :**

Trois parties expérimentales sont à mener dans cette séance : apprendre à utiliser l'oscilloscope comme un voltmètre (partie A), à mesurer les fréquences (partie B) et comme instrument de mesure du déphasage dans un circuit RL et RC (partie C).

# **Partie A : Voltmètre**

Dans cette partie expérimentale, il vous sera demandé d'effectuer les mesures suivantes à l'aide de l'oscilloscope analogique mis à votre disposition :

- Mesurer la tension continue d'une pile. Comparer avec un voltmètre en =
- Mesurer la tension alternative d'un générateur de tension (Exemple aléatoire). Comparer avec un voltmètre en **~** et vérifier par rapport aux tensions alternatives connues (moyenne, maximale et efficace).
- Changer le gain de la voie (*X*) et donner votre conclusion dans les deux cas.

### **Partie B : Mesure de fréquences :**

- Envoyer un signal alternatif depuis un générateur de basses fréquences (GBF) directement sur la voie *X* (canal 1 ou **CH 1**).
- Augmenter l'amplitude jusqu'à occuper **5cm** de part et d'autre de l'axe horizontal, avec le calibre sur **1V/div.** par exemple pour une fréquence de :  $f = 1kHz$ .
- Tourner la base de temps pour obtenir seulement une figure, et en déduire la fréquence de ce signal d'après les indications de la base de temps et le nombre de carreaux sur l'axe horizontal ; on rappelle que la relation entre la fréquence *f* et la période *T* est donnée par :  $f = 1/T$ .
- Varier les fréquences **trois fois** (*f1* basse, *f2* moyenne et *f3* grande) et vérifier à chaque fois le résultat lu sur l'oscilloscope avec la fréquence donnée par le GBF. Faire un tableau

### **Partie C1 : Mesure de phase par la méthode bi-trace ou Dual (circuit RL)**

- Réaliser le montage du circuit **RL** (résistance et self en série) ; et connecter-les aux voies X et Y de l'oscilloscope comme indiqué sur le schéma de la figure 7.
- Ajuster le gain des deux voies pour obtenir deux traces identiques de la figure 5 (a-b) ; puis en déduire le déphasage  $\varphi$ .
- Rappelons que la résistance R doit être ajustée à une valeur comparable à la *réactance X<sup>L</sup>* de l'inductance *L* à une certaine fréquence *f* émise par le générateur :

$$
\begin{cases} f = 1kHz \\ X_L = 2\pi fL \end{cases}
$$

### **Partie C1 : Mesure de phase par la méthode de Lissajous (circuit RL)**

Le même circuit est étudié ; on appuie sur la touche *XY* (bouton N° 18) et on obtient une ellipse sur l'écran. La déviation horizontale X est proportionnelle à la d.d.p. appliquée, et la déviation verticale Y de la figure étant proportionnelle au courant (et en phase aussi) :

- Ajuster le même gain pour les deux voies, de l'ordre de **0.5 V/div**.
- Le déphasage  $\varphi$  est obtenu en mesurant directement les distance a et b de l'ellipse.
- Connaissant  $\varphi$ , en déduire la réactance  $X_L$  du circuit **RL**.
- On rappelle que  $\tan \varphi = \frac{X_L}{R}$  $\frac{\mathbf{x}_L}{\mathbf{R}'}$  avec  $\mathbf{R}' = \mathbf{R} + \mathbf{R}_L$  ( $\mathbf{R}_L$  est la résistance de l'inductance  $L$ ).
- Que constatez-vous lorsqu'on change  $\vec{R}$  à la même fréquence; et à différentes fréquences ? Prendre les cas où  $\mathbf{R} > X_L$  et  $X_L < \mathbf{R}$  avec  $f$  constante.

#### **Partie C2 : Mesure de phase par la méthode bi-trace et Lissajous (circuit RC)**

Procéder au même travail que précédemment en suivant le schéma utilisé (C à la place de L), et effectuez les même mesures. Répondez aux mêmes questions ; on peut changer dans ce cas-là la résistance R et/ou la capacité C. Rappelons que la fréquence utilisée est toujours  $f = 1kHz$  et la *capacitance* du circuit est :  $X_c = 1/2\pi fC$ 

- Que constatez-vous lorsqu'on change  $\bf{R}$  à la même fréquence ; et à différentes fréquences ? Prendre les cas où  $\mathbf{R} > X_c$  et  $X_c < \mathbf{R}$  avec  $f$  constante.

 Dresser un tableau récapitulatif regroupant ainsi tous les résultats expérimentaux et théoriques des trois parties A, B et C.

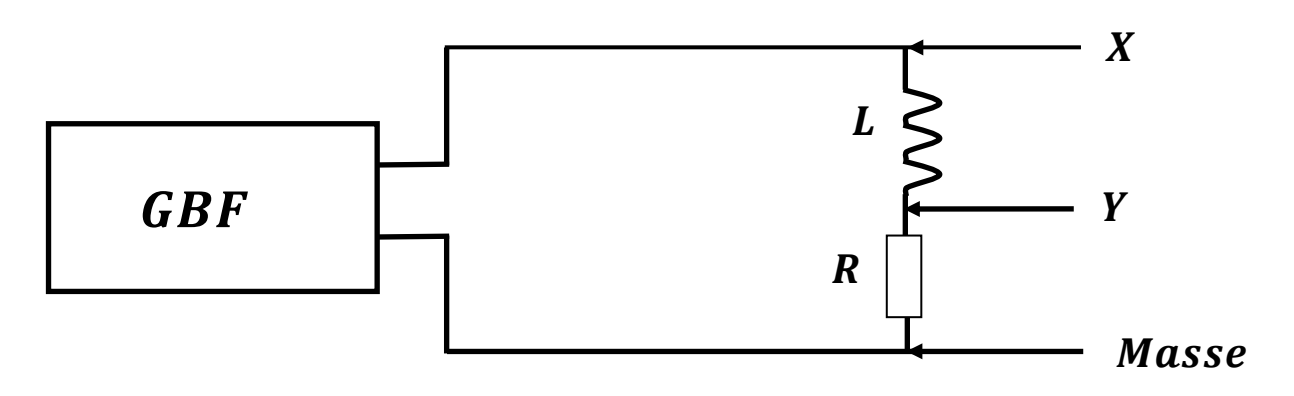

*Figure 7 : Schéma à réaliser et à étudier pour les circuits RL et RC*

# **Références bibliographiques**

### **(à titre indicatif)**

- 1. LEYBOLD DIDACTICS (LD), *« Catalogue de physique-chimie »* ; Printed in Germany 12.002.03 7.2011 LD/Mohn. (2011)
- 2. C. Shamieh, *« Electronics for Dummies »* ; 3th Edition, Wiley & Sons Inc. (2015)
- 3. E. Gates, *« Introduction to Basic Electricity and Electronics Technology »*; Delmare Cengage Learning Editions. (2014)
- 4. A. Rex, *« Commonly Asked Questions in Physics »*; CRC Editions, Taylor & Francis Group. (2014)
- 5. Bureau International des Poids et des Mesures (BIPM) : *« Vocabulaire international de métrologie – Concepts fondamentaux et généraux et termes associés (VIM) 3ème édition (Version 2008 avec corrections mineures) »*. (Page web : [http://www.bipm.org/utils/common/documents/jcgm/JCGM\\_200\\_2012.pdf](http://www.bipm.org/utils/common/documents/jcgm/JCGM_200_2012.pdf) )

# **Modèle de compte-rendu (4 pages maximum)**

NOM :  $NOM:$ Prénom : Prénom :

**Groupe : / Binôme :** 

**Titre du TP** :

**Objectifs** :

# **Rappel théorique** :

# Résumé théorique

Schéma (s) et/ou appareillage

Type de loi(s) à vérifier

Grandeur(s) à déterminer

Liste de données constantes avec leurs incertitudes absolues

# **Tableau(x) de mesures :**

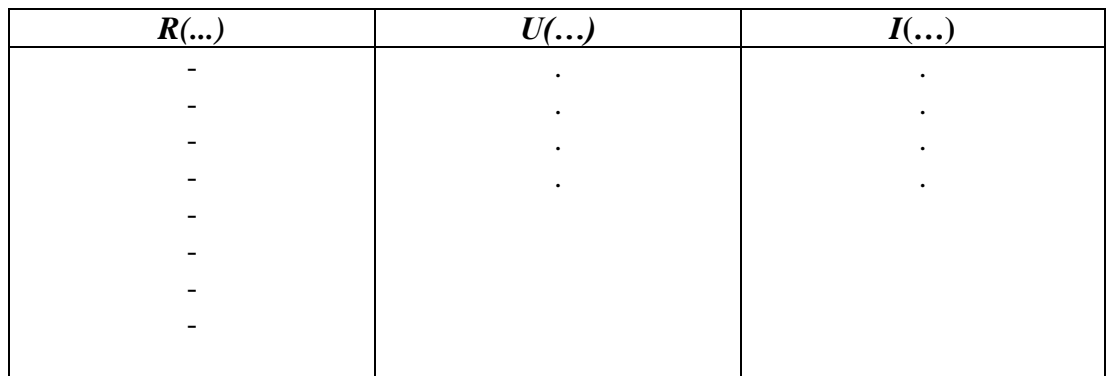

**Exemples de calcul d'erreurs :**

**Interprétation des résultats :**

**Résumé des grandeurs obtenues:** 

**Conclusion(s)**

# **Liste du matériel utilisé :**

- **-**
- **-**
- **-**
- **-**
- **-**
- **-**
- **-**

**Références bibliographiques :**

- **- -**
- **-**
- 
- **- -**

**Autres Remarques :**